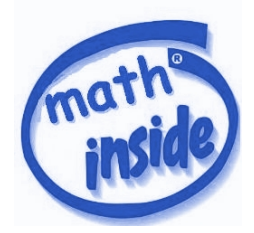

## EL PINYER GRAÇIENC

# UNA HERRAMIENTA PARA MONTAR PINYES DE CASTELLS

# DESARROLLADO EN EL BARRIO DE GRACIA, BARCELONA `

JULIAN PFEIFLE

### 1. INTRODUCCIÓN

**El pinyer graçienc** es una aplicación web diseñada para ayudar a montar pinyes de castells, y pensada para ser utilizada por varias collas. Internamente, el código se formula en inglés, y dispondrá de varios ficheros de traducción para que el idioma de la interfície con el usuario pueda configurarse libremente. La idea detrás de este planteamiento es facilitar, pensando en el futuro medio y lejano, que la práctica castillera se pueda extender a otros ambientes geográficos fuera de Catalunya, como está sucediendo por ejemplo en Canadá.

En líneas generales, consiste de una base de datos y un programa de optimización matemática instalados en un servidor fijo (por ejemplo, de la colla CVG). Se puede acceder a él mediante cualquier navegador (Firefox, Opera, Chrome, Explorer, etc), garantizando así al máximo la independencia tanto del sistema operativo como del tipo de dispositivo (móvil, tableta, PC, etc) que se usa para conectarse.

La aplicación se sustenta en

- varias medidas corporales que se toman de los integrantes de cada colla;
- un plano general de cada piña de castell;
- ciertas restricciones que han de satisfacerse entre los integrantes de cada piña concreta;
- y la disponibilidad de cada castellero en el momento concreto de ejecutar la optimización, Por ejemplo, puede no asistir al ensayo, o puede tener otra función que le impida formar parte de la pinya.

Además, la junta técnica puede decidir que ciertas posiciones se hayan de ocupar necesariamente por ciertos castilleros.

A partir de estos datos, se genera un fichero fuente para el programa de optimización, se ejecuta este programa para encontrar la mejor disposición de los castilleros en la piña, y se convierte la salida en una distribución concreta, que se visualiza en el navegador.

#### $2$   $\,$   $\,$  JULIAN PFEIFLE

## 2. PREPARACIÓN Y EJECUCIÓN DE LA OPTIMIZACIÓN

Con antelación al ensayo o a la actuación, cada colla mete los datos de sus castellers en la base de datos, y diseña varios planos generales de castells (3de8, 2de8f, etc). Estos datos serán bastante detallados.

2.1. Preparación de datos de la colla. Para cada castillero, se apuntan varias medidas corporales y una estimación general de su fortaleza física en el momento presente. Estos datos incluyen, entre otros

- la altura a manos alzadas y la distancia entre hombro y codo y entre codo y mu˜neca (en los casos de mans y vents), la altura de hombros (para todos), de la axila (de los baixos), de la cadera (de los segons);
- el peso (para todos);
- la circunferencia de pecho y barriga (todos);
- una estimación de la fortaleza física y el aguante psíquico (habrá que pensar cuál es la mejor manera de evaluar esos parámetros).

2.2. Preparación de los datos del castillo. Para cada plano de un castell, se incorporan las restricciones que han de respetarse para cada pinya concreta. Tales restricciones pueden ser de medidas corporales, como por ejemplo

que el valor de

(altura hombros baix) + (altura trasero segon) – (altura manos alzadas  $1^a$  mà)

varíe entre unos valores máximos y mínimos permitidos;

- que el peso mínimo de un baix haya de ser por lo menos cierto valor;
- o que el total de la anchura de hombros de los castilleros en un "quesito" haya de ser aproximadamente cierto valor; etc.
- Tambi´en se pueden incorporar restricciones como la incompatibilidad entre ciertos castilleros, etc.

La arquitectura del software será lo más flexible que sea posible, para dejar la máxima libertad a las juntas técnicas a la hora de diseñar sus pinyas.

De hecho, habrá que implementar un editor de restricciones, para que cada junta técnica pueda introducir las restricciones m´as adecuadas para cada castell, y para el nivel general de conocimiento técnico y fortaleza de la colla.

### 3. Los componentes del software

A continuación describiremos los elementos del software con un poco más de detalle.

**3.1.** Base de datos. Los datos de los castilleros residen en una base de datos MySQL con el esquema de la Figura 1.

Las entradas en estas tablas se gestionan via requests web. Ello garantiza que todos los miembros de la junta técnica tengan acceso a los mismos datos en todo momento, evitando confusiones porque un miembro de la junta no se haya dado cuenta de que cierto castillero ha dejado de estar disponible en el ensayo, etc.

**3.2.** Servidor web. Una serie de ficheros en Python. La implementación está bastante completa.

### EL PINYER GRAC¸ IENC 3

|                                                                                                    |                                                                                                    | pinyer.sql                                                                                                    |                                                                                                    |
|----------------------------------------------------------------------------------------------------|----------------------------------------------------------------------------------------------------|----------------------------------------------------------------------------------------------------|----------------------------------------------------------------------------------------------------|
| colla                                                                                                    | casteller_availability                                                                                                    | castell_type                                                                                                    | executed_castell_position                                                                                                    |
| EPK1<br>varchar(30)<br>id_name<br>varchar (255)<br>name<br>varchar(255)<br>city<br>varchar(255)<br>cap<br>vanchan(50)<br>phone1<br>vanchan(50)<br>phone2<br>vanchan(50)<br>email<br>web<br>varchar(255)<br>role<br>[PK]<br>vanchan(30)<br>name<br>casteller<br>[PK]<br>id<br>int<br>varchar(30)<br>nickname<br>first_name<br>varchar(100)<br>last_name<br>varchar(100)<br>picture_path<br>varchar(150)<br>float<br>total_height<br>float<br>shoulder_height<br>axle_height<br>float<br>hip_height<br>float<br>stretched_height float<br>shoulder_width<br>float<br>float<br>circumference<br>float<br>weight<br>float<br>strength<br>varchar(1000)<br>svg_rep<br>alt_text<br>varchar(1000)<br>is_present<br>bool<br>last_revision<br>timestamp<br>Legend | id<br>int<br>[PK]<br>casteller id<br>int<br><b>CFK3</b><br>available<br>boo1<br>timestamp<br>ts<br>casteller_colla<br>1553<br>casteller_id<br>int<br>colla_id_name__warehar(30)<br>[FK]<br>casteller_role<br>[FK]<br>casteller_id int<br>Varchar (30)<br>DRKI<br>role | id_name<br>vanchan(100)<br>EPK1<br>colla id name<br>vanchan(30)<br>[FK]<br>varchar(100)<br>name<br>varchar (255)<br>description<br>incompatible_castellers<br>id<br>EPK1<br>int<br>colla_id_name<br>varchar(30)<br>[FK]<br>EFK1<br>cast1_id<br>int<br>[FK]<br>cast2_id<br>int<br>executed_castell<br>EPK1<br>id<br>int<br>[FK]<br>colla_id_name<br>vanchan(30)<br>EFK1<br>castell_name<br>vanchan(100)<br>execution_date timestamp<br>result<br>vanchan(30)<br>comment<br>varchar (255) | id<br>int<br>EPK1<br>executed castell id<br>int<br>[FK]<br>casteller_id<br>int<br>[FK]<br>role<br>vanchan(30)<br>[FK]<br>position_id<br>int<br>current_strength<br>int |
| [FK] Foreign Key<br>[PK] Primary key                                                                                                    |                                                                                                    |                                                                                                    | Created by SQL::Translator 0.11010                                                                                                    |
|                                                                                                    |                                                                                                    |                                                                                                    |                                                                                                    |

Figura 1. Las diferentes tablas y las relaciones entre sus campos clave

# 4. Necesidades

Lo más urgente en este momento es implementar un editor de restricciones, que trabaje directamente sobre el fichero svg mostrado en el servidor, y que guarde las relaciones introducidas por el usuario en formato xml.